<sub>Докуме</sub>МИДНИСТЕРСТВО НАУЖИ И ВЫСШЕГО ОБРАЗОВАНИЯ РОССИЙСКОЙ ФЕДЕРАЦИИ Информация о владельце:<br>фио. *О*брадеральное государственное бюджетное образовательное учреждение высшего образования Должность: Проректор по учеб**жой ФКИСКИЙ** ГОСУДАРСТВЕННЫЙ УНИВЕРСИТЕТ СИСТЕМ УПРАВЛЕНИЯ И РАДИОЭЛЕКТРОНИКИ» (ТУСУР) ФИО: Сенченко Павел Васильевич Дата подписания: 11.11.2023 20:39:59 Уникальный программный ключ: 27e516f4c088deb62ba68945f4406e13fd454355

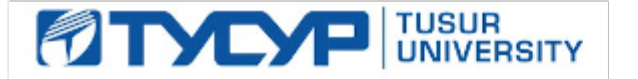

УТВЕРЖДАЮ Проректор по учебной работе

Документ подписан электронной подписью<br>Сертификат: a1119608-cdff-4455-b54e-5235117c185c Владелец: Сенченко Павел Васильевич Действителен: с 17.09.2019 по 16.09.2024

### РАБОЧАЯ ПРОГРАММА ДИСЦИПЛИНЫ

#### **Электронный бизнес**

Уровень образования: **высшее образование - бакалавриат** Направление подготовки / специальность: **38.03.05 Бизнес-информатика** Направленность (профиль) / специализация: **ИТ-предпринимательство**  Форма обучения: **очная** Факультет: **ФСУ, Факультет систем управления** Кафедра: **АОИ, Кафедра автоматизации обработки информации** Курс: **4** Семестр: **7** Учебный план набора 2020 года

#### Распределение рабочего времени

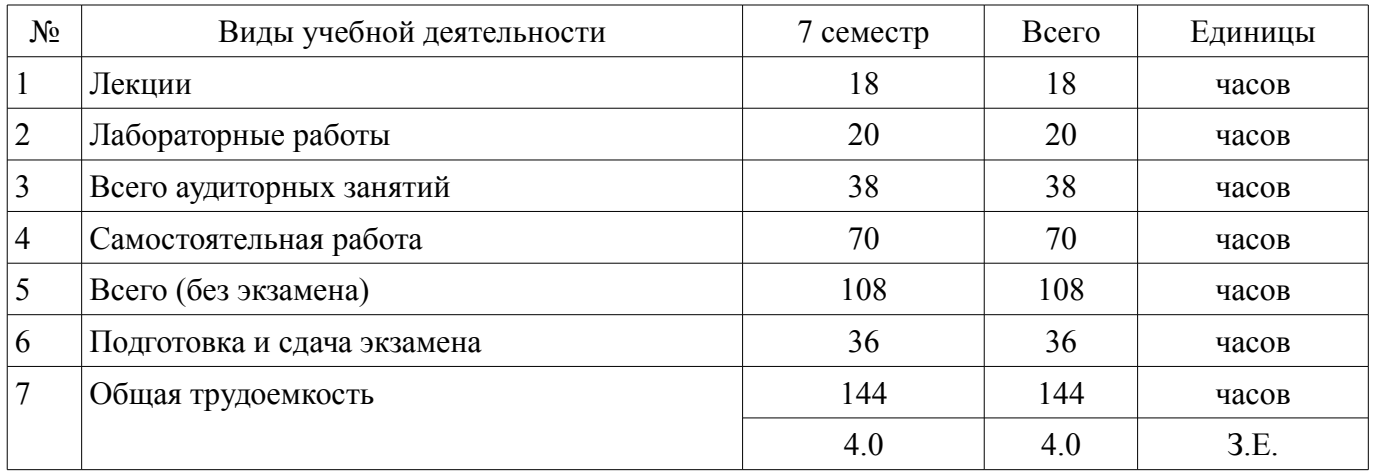

Экзамен: 7 семестр

Томск

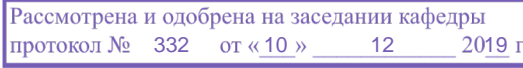

### ЛИСТ СОГЛАСОВАНИЯ

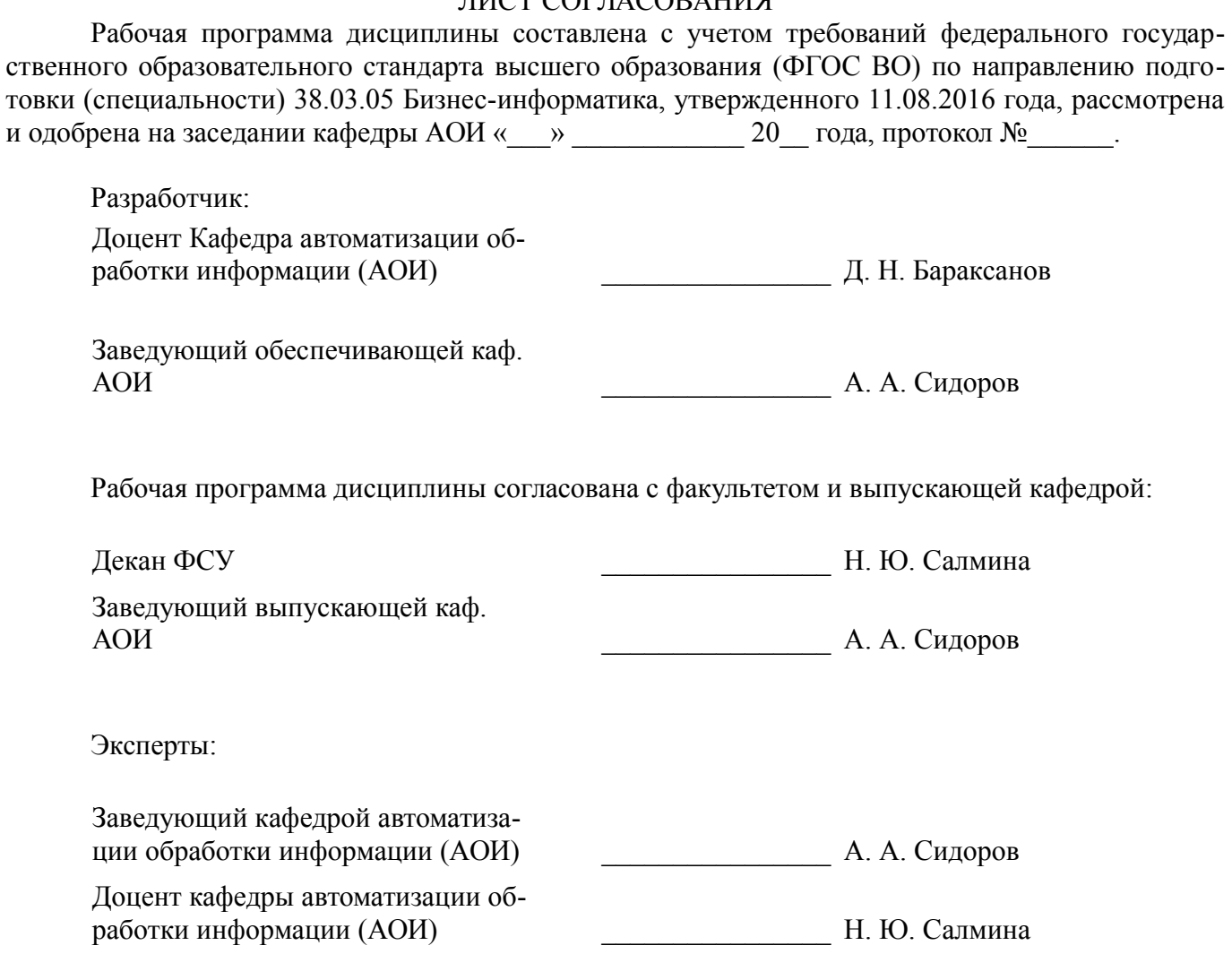

#### **1. Цели и задачи дисциплины**

### **1.1. Цели дисциплины**

Целями изучения дисциплины «Электронный бизнес» являются формирование у студентов знаний о ключевых понятиях, возможностях и особенностях ведения электронного бизнеса, видах

и средствах электронной коммерции, технологиях организации бизнеса и маркетинга в Интернет,

основных проблемах и перспективах развития технологий электронного бизнеса.

### **1.2. Задачи дисциплины**

– знакомство с теоретическими основами электронной бизнеса, ключевыми особенностями и перспективами;

– развитие практических навыков моделирования систем электронного бизнеса, анализа существующих проектов и решений;

– изучение основных секторов электронной коммерции и информационных систем, характерных для каждого из секторов;

– изучение методов и инструментов интернет-маркетинга и рекламы в Интернет.

–

### **2. Место дисциплины в структуре ОПОП**

Дисциплина «Электронный бизнес» (Б1.В.02.10) относится к блоку 1 (вариативная часть).

Предшествующими дисциплинами, формирующими начальные знания, являются: Бизнеспланирование, Корпоративные информационные системы, Практика по получению первичных профессиональных умений и навыков, в том числе первичных умений и навыков научно-исследовательской деятельности (рассред.), Разработка интернет-приложений.

Последующими дисциплинами являются: IT-маркетинг, Защита выпускной квалификационной работы, включая подготовку к процедуре защиты и процедуру защиты, Основы организации бизнеса ИТ-компаний, Практика по получению профессиональных умений и опыта профессиональной деятельности (технологическая практика), Преддипломная практика.

### **3. Требования к результатам освоения дисциплины**

Процесс изучения дисциплины направлен на формирование следующих компетенций:

– ПК-28 способность создавать новые бизнес-проекты на основе инноваций в сфере ИКТ; В результате изучения дисциплины обучающийся должен:

– **знать** сущность электронного бизнеса, основные возможности и преимущества электронного бизнеса, секторы взаимодействия субъектов, методы продвижения в Интернет

– **уметь** проектировать системы электронного бизнеса, анализировать и применять существующие решения, использовать инструменты интернет-маркетинга и рекламы для продвижения товаров и услуг

– **владеть** методами и инструментами маркетинга в Интернет, навыками планирования рекламных компаний в Интернет

### **4. Объем дисциплины и виды учебной работы**

Общая трудоемкость дисциплины составляет 4.0 зачетных единицы и представлена в таблице 4.1.

Таблица 4.1 – Трудоемкость дисциплины

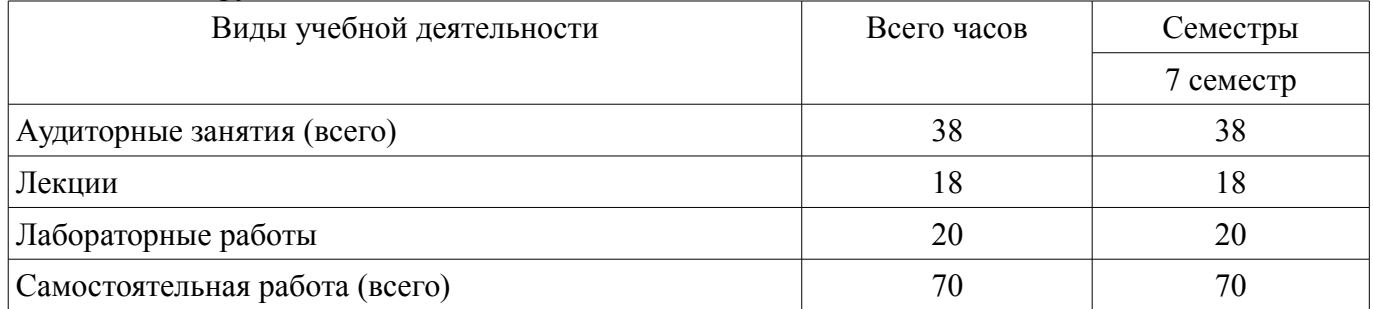

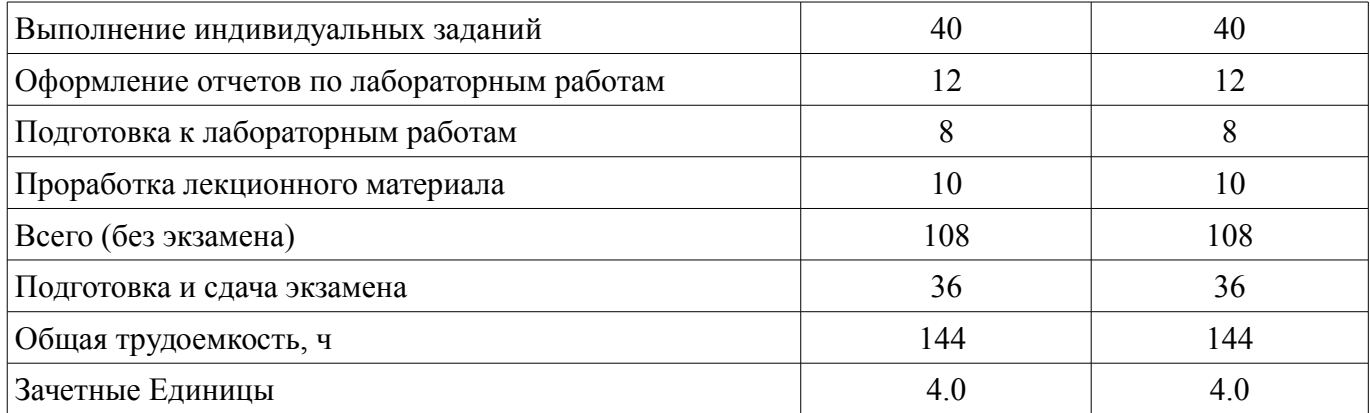

### **5. Содержание дисциплины**

### **5.1. Разделы дисциплины и виды занятий**

Разделы дисциплины и виды занятий приведены в таблице 5.1. Таблица 5.1 – Разделы дисциплины и виды занятий

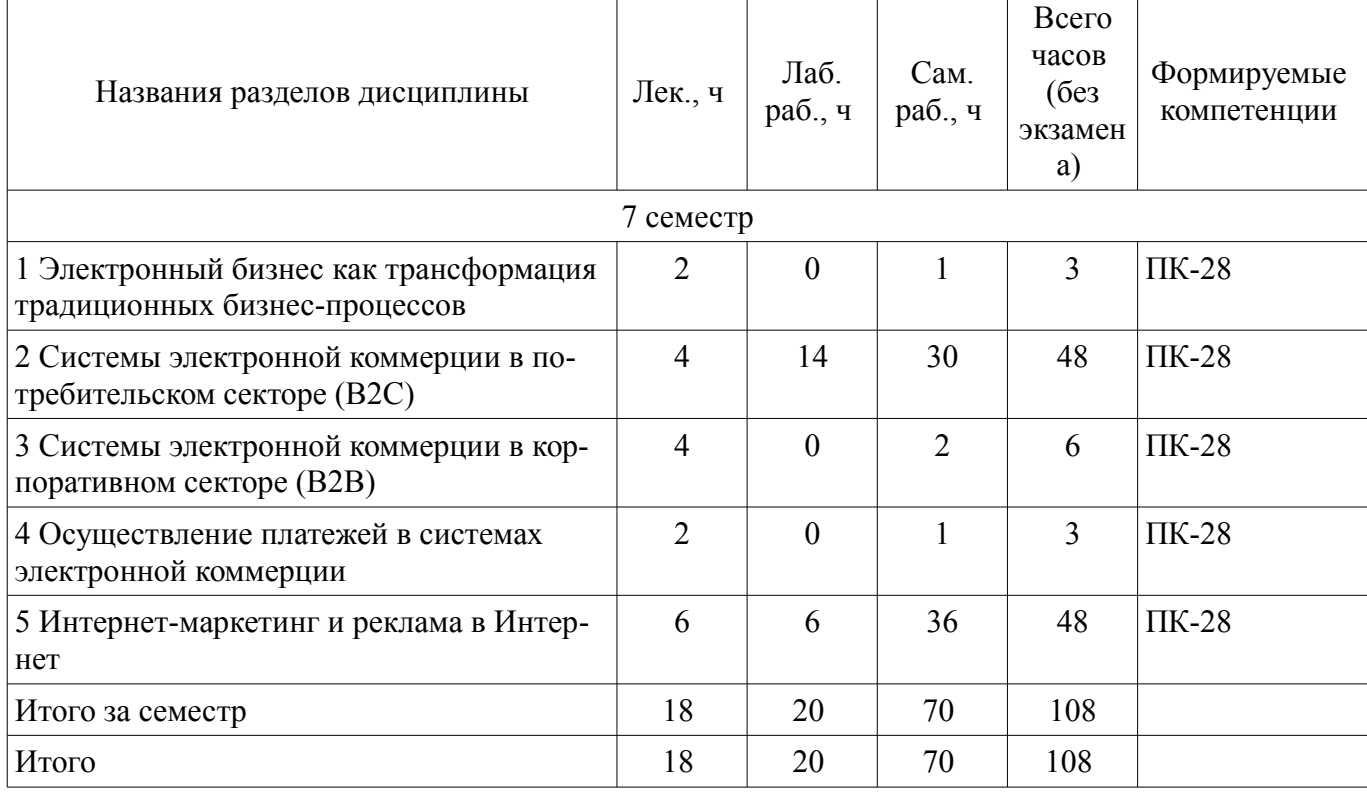

### **5.2. Содержание разделов дисциплины (по лекциям)**

Содержание разделов дисциплин (по лекциям) приведено в таблице 5.2.

Таблица 5.2 – Содержание разделов дисциплин (по лекциям)

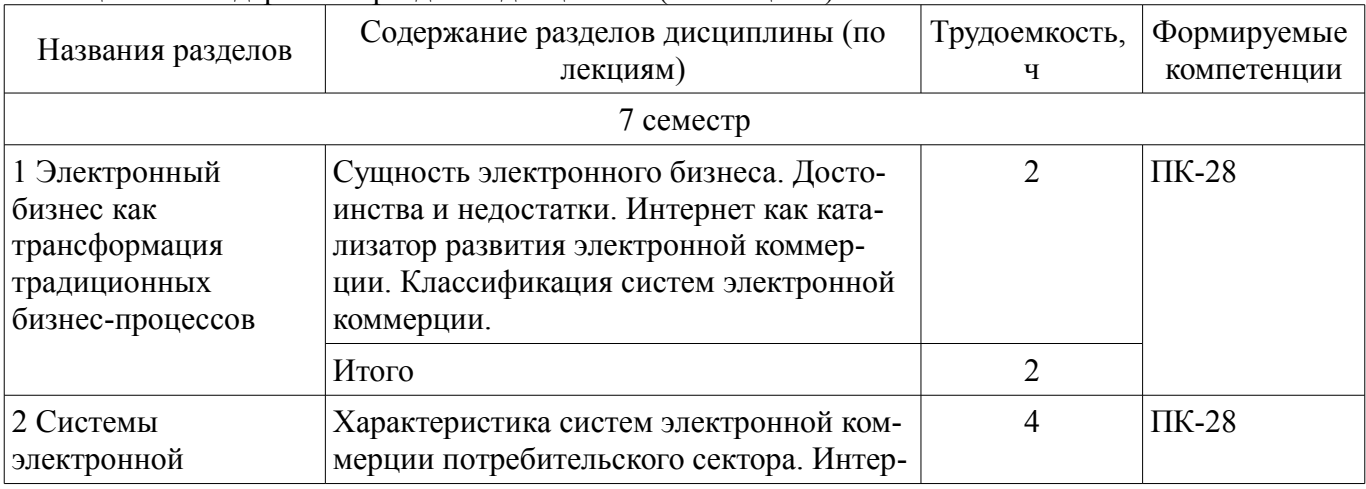

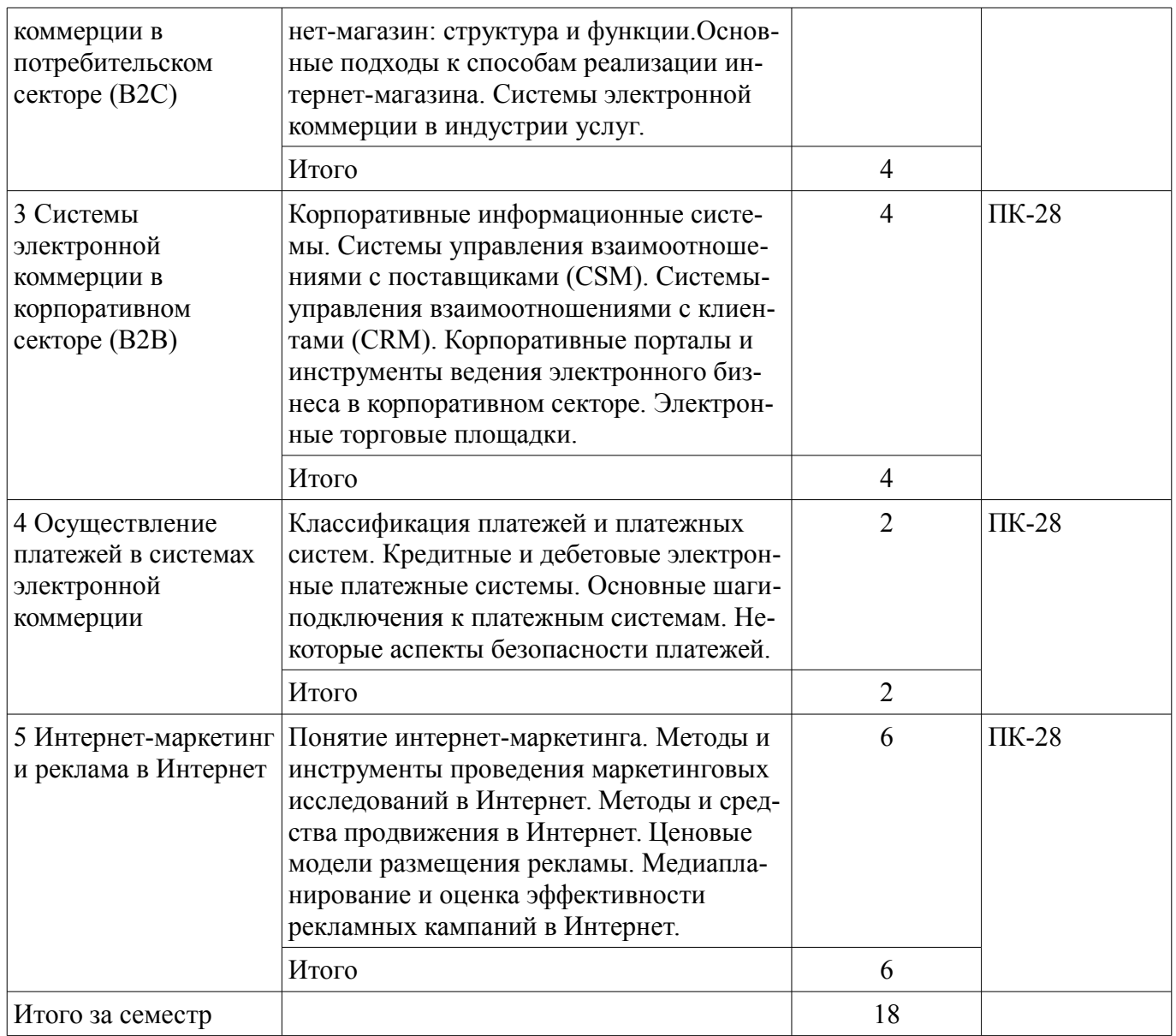

### **5.3. Разделы дисциплины и междисциплинарные связи с обеспечивающими (предыдущими) и обеспечиваемыми (последующими) дисциплинами**

Разделы дисциплины и междисциплинарные связи с обеспечивающими (предыдущими) и обеспечиваемыми (последующими) дисциплинами представлены в таблице 5.3. Таблица 5.3 – Разделы дисциплины и междисциплинарные связи

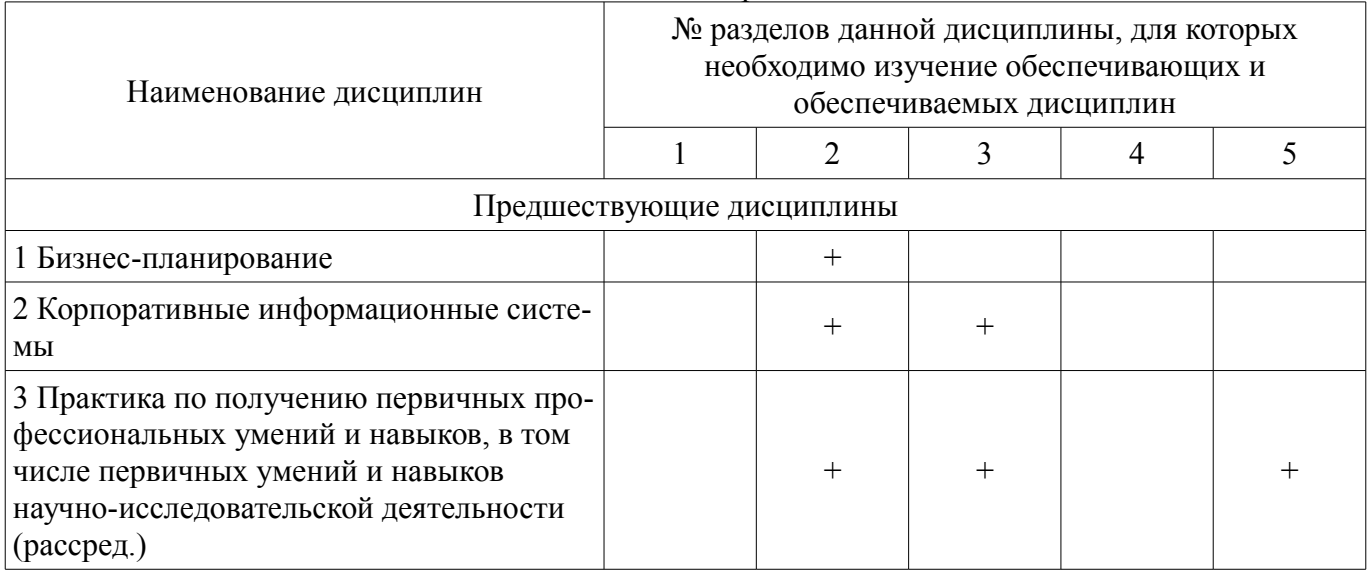

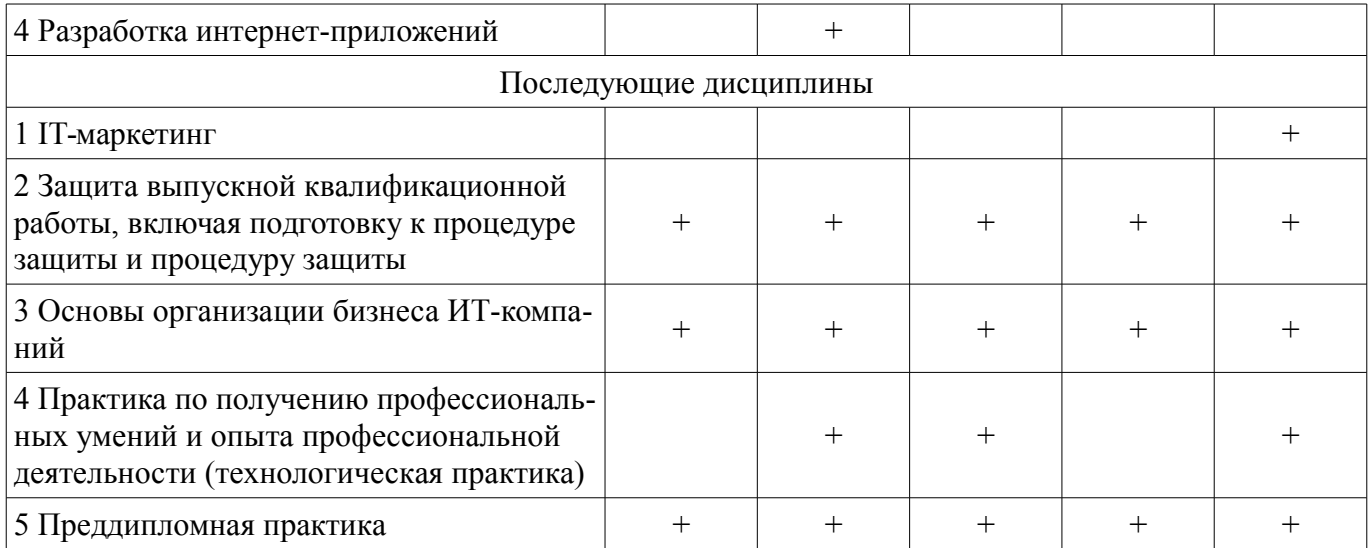

## **5.4. Соответствие компетенций, формируемых при изучении дисциплины, и видов занятий**

Соответствие компетенций, формируемых при изучении дисциплины, и видов занятий представлено в таблице 5.4.

Таблица 5.4 – Соответствие компетенций, формируемых при изучении дисциплины, и видов занятий

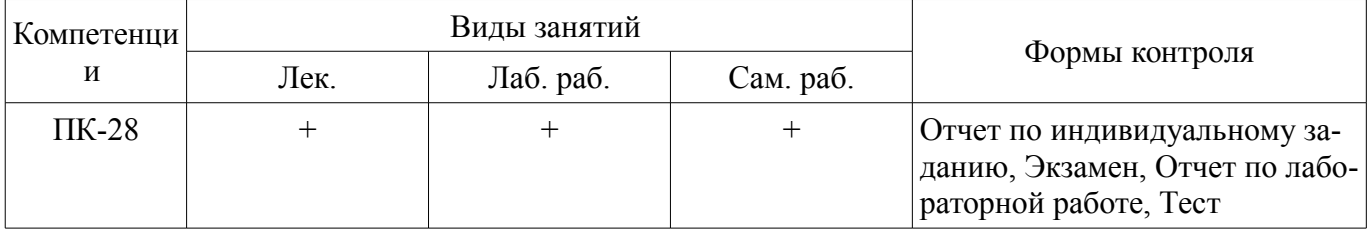

### **6. Интерактивные методы и формы организации обучения**

Не предусмотрено РУП.

### **7. Лабораторные работы**

Наименование лабораторных работ приведено в таблице 7.1. Таблица 7.1 – Наименование лабораторных работ

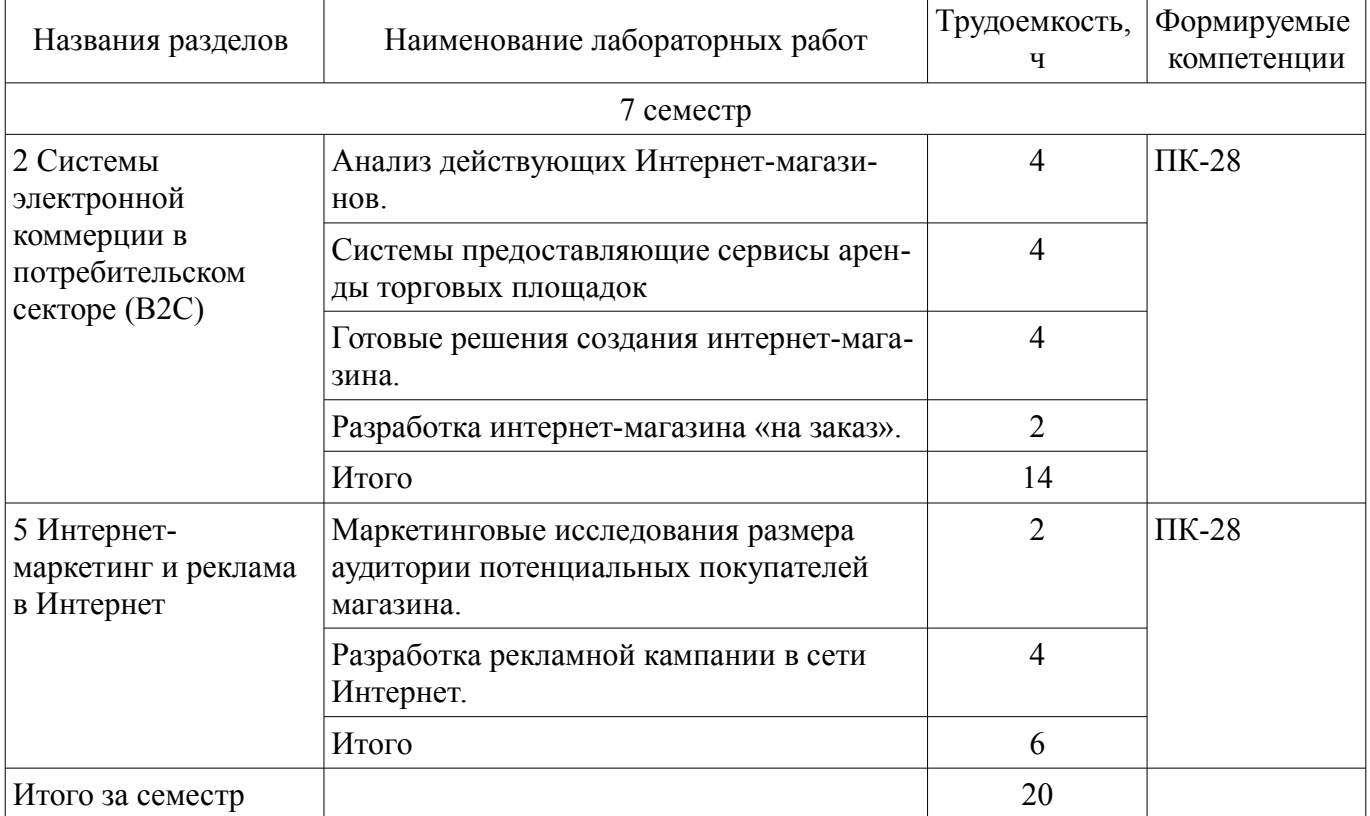

# **8. Практические занятия (семинары)**

Не предусмотрено РУП.

## **9. Самостоятельная работа**

Виды самостоятельной работы, трудоемкость и формируемые компетенции представлены в таблице 9.1.

Таблица 9.1 – Виды самостоятельной работы, трудоемкость и формируемые компетенции

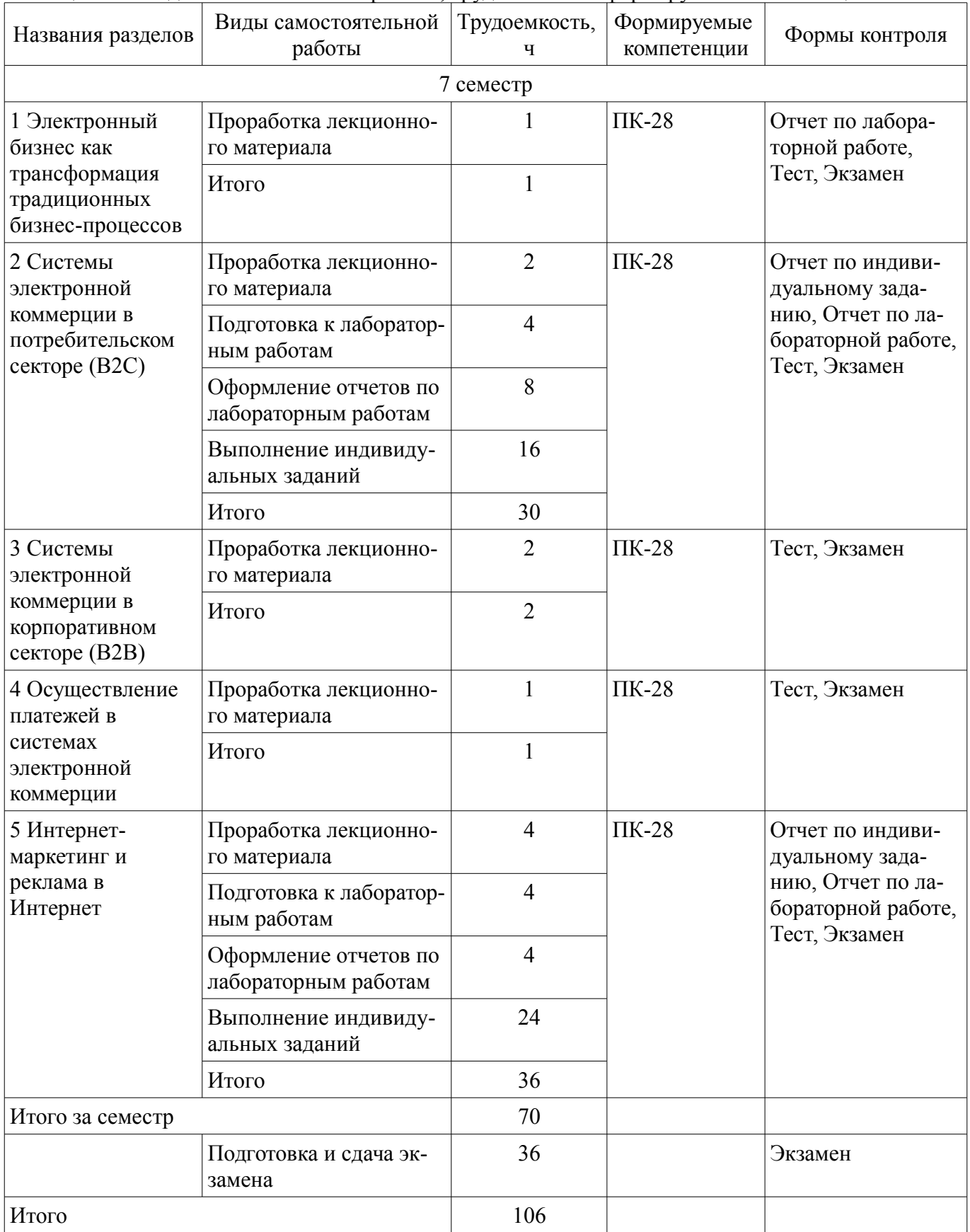

### **10. Курсовой проект / курсовая работа**

Не предусмотрено РУП.

#### **11. Рейтинговая система для оценки успеваемости обучающихся**

#### **11.1. Балльные оценки для элементов контроля** Таблица 11.1 – Балльные оценки для элементов контроля

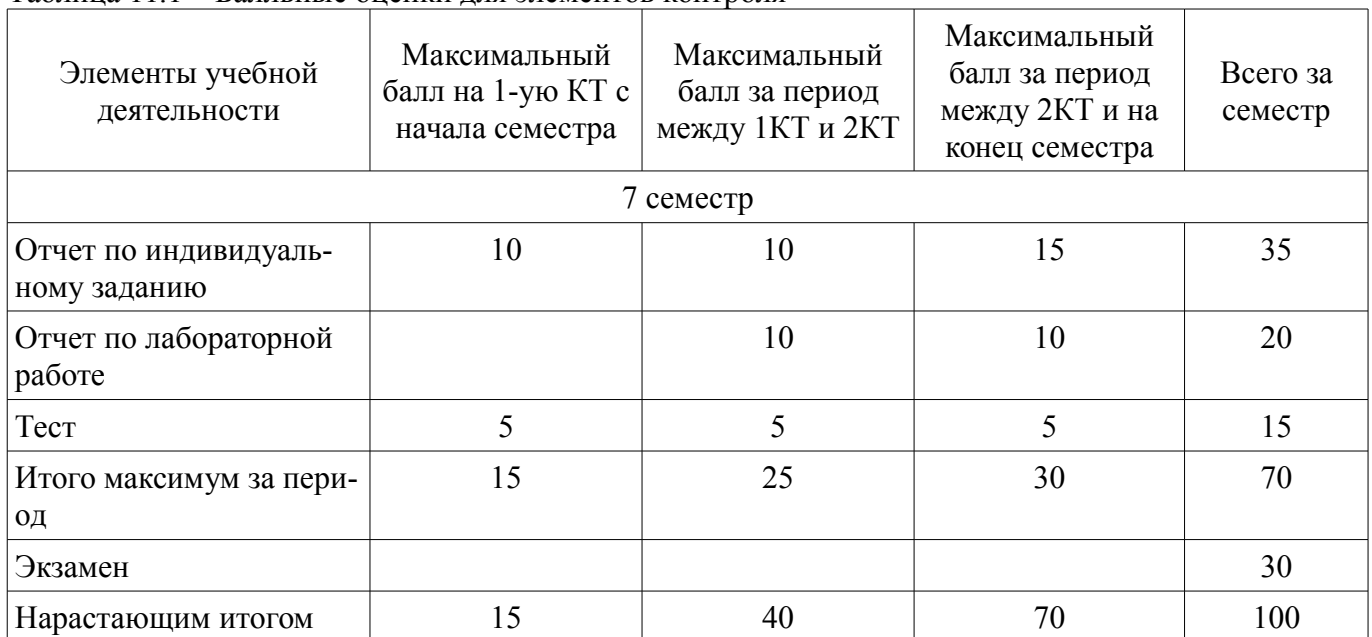

### **11.2. Пересчет баллов в оценки за контрольные точки**

Пересчет баллов в оценки за контрольные точки представлен в таблице 11.2.

Таблица 11.2 – Пересчет баллов в оценки за контрольные точки

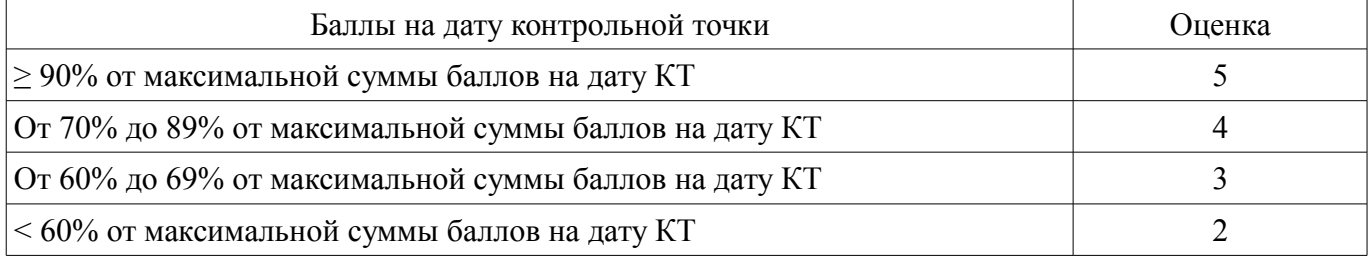

### **11.3. Пересчет суммы баллов в традиционную и международную оценку**

Пересчет суммы баллов в традиционную и международную оценку представлен в таблице 11.3.

Таблица 11.3 – Пересчет суммы баллов в традиционную и международную оценку

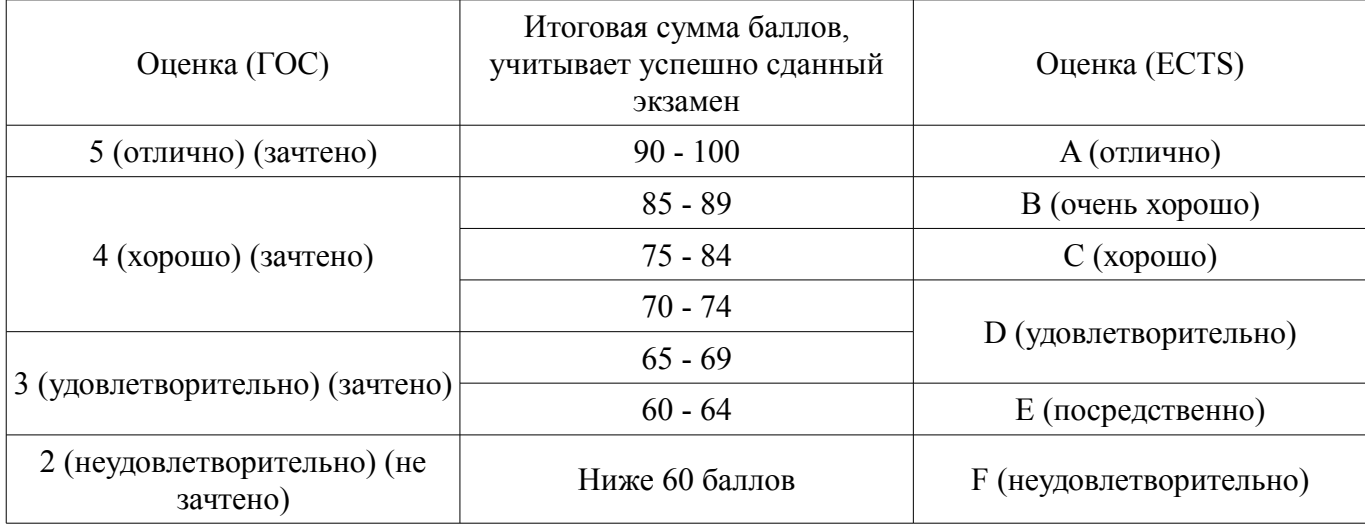

#### **12. Учебно-методическое и информационное обеспечение дисциплины**

#### **12.1. Основная литература**

1. Основы электронной коммерции и интернет-маркетинга [Электронный ресурс]: Учебное пособие / Д. Н. Бараксанов - 2011. 132 с. — Режим доступа: https://edu.tusur.ru/publications/2177 (дата обращения: 25.09.2021).

### **12.2. Дополнительная литература**

1. Рынки информационно-коммуникационных технологий [Электронный ресурс]: Учебное пособие / Н. В. Замятин - 2018. 185 с. — Режим доступа: https://edu.tusur.ru/publications/8263 (дата обращения: 25.09.2021).

#### **12.3. Учебно-методические пособия**

#### **12.3.1. Обязательные учебно-методические пособия**

1. Электронный бизнес [Электронный ресурс]: Методические указания к лабораторным работам и по организации самостоятельной работы / Д. Н. Бараксанов - 2012. 10 с. — Режим доступа: https://edu.tusur.ru/publications/8550 (дата обращения: 25.09.2021).

#### **12.3.2. Учебно-методические пособия для лиц с ограниченными возможностями здоровья и инвалидов**

Учебно-методические материалы для самостоятельной и аудиторной работы обучающихся из числа лиц с ограниченными возможностями здоровья и инвалидов предоставляются в формах, адаптированных к ограничениям их здоровья и восприятия информации.

### **Для лиц с нарушениями зрения:**

- в форме электронного документа;
- в печатной форме увеличенным шрифтом.

#### **Для лиц с нарушениями слуха:**

- в форме электронного документа;
- в печатной форме.

### **Для лиц с нарушениями опорно-двигательного аппарата:**

- в форме электронного документа;
- в печатной форме.

#### **12.4. Профессиональные базы данных и информационные справочные системы**

1. При изучении дисциплины рекомендуется использовать базы данных и информационно-справочные системы, к которым у ТУСУРа есть доступ https://lib.tusur.ru/ru/resursy/bazydannyh

### **13. Материально-техническое обеспечение дисциплины и требуемое программное обеспечение**

#### **13.1. Общие требования к материально-техническому и программному обеспечению дисциплины**

#### **13.1.1. Материально-техническое и программное обеспечение для лекционных занятий**

Для проведения занятий лекционного типа, групповых и индивидуальных консультаций, текущего контроля и промежуточной аттестации используется учебная аудитория с количеством посадочных мест не менее 22-24, оборудованная доской и стандартной учебной мебелью. Имеются демонстрационное оборудование и учебно-наглядные пособия, обеспечивающие тематические иллюстрации по лекционным разделам дисциплины.

#### **13.1.2. Материально-техническое и программное обеспечение для лабораторных работ**

Компьютерный класс № 1

учебная аудитория для проведения занятий практического типа, учебная аудитория для проведения занятий лабораторного типа, помещение для курсового проектирования (выполнения курсовых работ), помещение для проведения групповых и индивидуальных консультаций

634034, Томская область, г. Томск, Вершинина улица, д. 74, 428 ауд.

Описание имеющегося оборудования:

- Персональный компьютер Intel Core i5-9600K 6х3.7ГГц, ОЗУ – 16 Гб, жесткий диск SSD – 250 Гб – 15 шт.;

- Персональный компьютер Intel Core i5-9500 6х3,0ГГц, ОЗУ - 16 Гб, жесткий диск SSD -500 Гб – 1 шт.;

- Проектор Epson EB-982W;
- Экран для проектора;
- Магнитно-маркерная доска;
- Комплект специализированной учебной мебели;
- Рабочее место преподавателя.

Программное обеспечение:

- Google Chrome, Open Source
- MS Visual Studio 2015, AZURE DEV TOOLS FOR TEACHING
- Microsoft Office 2010 Standard
- Mozilla Firefox, GNU LGPL

Компьютерный класс

учебная аудитория для проведения занятий практического типа, учебная аудитория для проведения занятий лабораторного типа, помещение для курсового проектирования (выполнения курсовых работ), помещение для проведения групповых и индивидуальных консультаций

634034, Томская область, г. Томск, Вершинина улица, д. 74, 432б ауд.

Описание имеющегося оборудования:

- Персональный компьютер Intel Core i5-2320 4x3.0 Ггц, ОЗУ 4 Гб, жесткий диск 500 Гб;
- Магнитно-маркерная доска;
- Комплект специализированной учебной мебели;
- Рабочее место преподавателя.

Программное обеспечение:

- Google Chrome, Open Source
- MS Visual Studio 2015, AZURE DEV TOOLS FOR TEACHING
- Microsoft Office 2010 Standard
- Mozilla Firefox, GNU LGPL

Компьютерный класс № 2

учебная аудитория для проведения занятий практического типа, учебная аудитория для проведения занятий лабораторного типа, помещение для курсового проектирования (выполнения курсовых работ), помещение для проведения групповых и индивидуальных консультаций

634034, Томская область, г. Томск, Вершинина улица, д. 74, 430 ауд.

Описание имеющегося оборудования:

- Персональный компьютер Intel Core i5-9600K 6х3.7ГГц, ОЗУ – 16 Гб, жесткий диск SSD –  $250 \Gamma 6 - 25 \mu T$ .:

- Персональный компьютер Intel Core i5-9500 6х3.0ГГц, ОЗУ – 16 Гб, жесткий диск SSD –  $500 \Gamma 6 - 1 \text{ mT}$ .:

- Проектор Epson EB-982W;

- Экран для проектора;

- Магнитно-маркерная доска;
- Комплект специализированной учебной мебели;

- Рабочее место преподавателя.

Программное обеспечение:

- Google Chrome, Open Source
- MS Visual Studio 2015, AZURE DEV TOOLS FOR TEACHING
- Microsoft Office 2010 Standard
- Mozilla Firefox, GNU LGPL

Компьютерный класс

учебная аудитория для проведения занятий практического типа, учебная аудитория для проведения занятий лабораторного типа, помещение для курсового проектирования (выполнения курсовых работ), помещение для проведения групповых и индивидуальных консультаций

634034, Томская область, г. Томск, Вершинина улица, д. 74, 432а ауд.

Описание имеющегося оборудования:

- Персональный компьютер Intel Core i5-3330 4x3.0 Ггц, ОЗУ 4 Гб, жесткий диск 500 Гб;
- Магнитно-маркерная доска.;
- Комплект специализированной учебной мебели;
- Рабочее место преподавателя.

Программное обеспечение:

- Google Chrome, Open Source
- MS Visual Studio 2015, AZURE DEV TOOLS FOR TEACHING
- Microsoft Office 2010 Standard

Компьютерный класс

учебная аудитория для проведения занятий практического типа, учебная аудитория для проведения занятий лабораторного типа, помещение для курсового проектирования (выполнения курсовых работ), помещение для проведения групповых и индивидуальных консультаций

634034, Томская область, г. Томск, Вершинина улица, д. 74, 409 ауд.

Описание имеющегося оборудования:

- Персональный компьютер Intel Core 2 Duo E6550 2x2.3 Ггц, ОЗУ - 4 Гб, жесткий диск -250 Гб;

- Проектор Optoma Ex632.DLP;
- Экран для проектора;
- Магнитно-маркерная доска;
- Комплект специализированной учебной мебели;
- Рабочее место преподавателя.

Программное обеспечение:

- Google Chrome, Open Source
- MS Visual Studio 2015, AZURE DEV TOOLS FOR TEACHING
- Microsoft Office 2010 Standard
- Windows 10 Professional, AZURE DEV TOOLS FOR TEACHING

Компьютерный класс

учебная аудитория для проведения занятий практического типа, учебная аудитория для проведения занятий лабораторного типа, помещение для курсового проектирования (выполнения курсовых работ), помещение для проведения групповых и индивидуальных консультаций

634034, Томская область, г. Томск, Вершинина улица, д. 74, 407 ауд.

Описание имеющегося оборудования:

- Персональный компьютер Intel Core i5-2320 4x3.0 Ггц, ОЗУ 4 Гб, жесткий диск 500 Гб;
- Проектор Optoma Ex632.DLP;
- Экран для проектора;
- Магнитно-маркерная доска;
- Комплект специализированной учебной мебели;
- Рабочее место преподавателя.

Программное обеспечение:

- Google Chrome, Open Source
- MS Visual Studio 2015, AZURE DEV TOOLS FOR TEACHING
- Microsoft Office 2013 Standard
- Windows 10 Professional, AZURE DEV TOOLS FOR TEACHING

#### **13.1.3. Материально-техническое и программное обеспечение для самостоятельной работы**

Для самостоятельной работы используются учебные аудитории (компьютерные классы),

расположенные по адресам:

- 634050, Томская область, г. Томск, Ленина проспект, д. 40, 233 ауд.;
- 634045, Томская область, г. Томск, ул. Красноармейская, д. 146, 201 ауд.;
- 634034, Томская область, г. Томск, Вершинина улица, д. 47, 126 ауд.;
- 634034, Томская область, г. Томск, Вершинина улица, д. 74, 207 ауд.

Состав оборудования:

- учебная мебель;
- компьютеры класса не ниже ПЭВМ INTEL Celeron D336 2.8ГГц. 5 шт.;

- компьютеры подключены к сети «Интернет» и обеспечивают доступ в электронную информационно-образовательную среду университета.

Перечень программного обеспечения:

- Microsoft Windows;
- OpenOffice;
- Kaspersky Endpoint Security 10 для Windows;
- 7-Zip;
- Google Chrome.

#### **13.2. Материально-техническое обеспечение дисциплины для лиц с ограниченными возможностями здоровья и инвалидов**

Освоение дисциплины лицами с ограниченными возможностями здоровья и инвалидами осуществляется с использованием средств обучения общего и специального назначения.

При занятиях с обучающимися **с нарушениями слуха** предусмотрено использование звукоусиливающей аппаратуры, мультимедийных средств и других технических средств приема/передачи учебной информации в доступных формах, мобильной системы преподавания для обучающихся с инвалидностью, портативной индукционной системы. Учебная аудитория, в которой занимаются обучающиеся с нарушением слуха, оборудована компьютерной техникой, аудиотехникой, видеотехникой, электронной доской, мультимедийной системой.

При занятиях с обучающимися **с нарушениями зрениями** предусмотрено использование в лекционных и учебных аудиториях возможности просмотра удаленных объектов (например, текста на доске или слайда на экране) при помощи видеоувеличителей для комфортного просмотра.

При занятиях с обучающимися **с нарушениями опорно-двигательного аппарата** используются альтернативные устройства ввода информации и другие технические средства приема/передачи учебной информации в доступных формах, мобильной системы обучения для людей с инвалидностью.

### **14. Оценочные материалы и методические рекомендации по организации изучения дисциплины**

#### **14.1. Содержание оценочных материалов и методические рекомендации**

Для оценки степени сформированности и уровня освоения закрепленных за дисциплиной компетенций используются оценочные материалы в составе:

#### **14.1.1. Тестовые задания**

1. Какой эффект достигается при использовании систем электронной коммерции в новом бизнес-проекте?

- 1) Локализация коммуникаций;
- 2) Обострение конкуренции;
- 3) Увеличение пути товара от поставщика заказчику;
- 4) Появляется возможность оплачивать наличными денежными средствами.

2. Заказчик производит декоративные украшения. Какой сектор электронной коммерции необходимо при этом рассматривать?

- 1) C2C;
- 2) B2B;

3) G2B;

4) G2C.

3. Заказчик создает новый бизнес-проект и для этого ему необходим интернет-магазин. Какая последовательность шагов должна быть обеспечена внутри интернет-магазина?

1) Поиск товара - Формирование корзины заказа - Получение заказа;

2) Формирование корзины - Оплата заказа - Отправка заказа - Получение заказа;

3) Поиск товара - Получение подробной информации о товаре - Формирование корзины - Оформление заказа - Оплата заказа - Получение заказа;

4) Звонок в интернет-магазин - Оформление заказа по телефону - Назначение даты получения заказа

4. Необходимо разработать каталог товаров для интернет-магазина. Как будет влиять увеличения числа возможных сортировок каталога товаров?

1) Усложнять возможность поиска товаров в каталоге;

2) Каталог товаров будет загружаться быстрее;

3) Клиент сможет заказать доставку товаров на нужный адрес;

4) Оказывать помощь клиенту в поиске товара в каталоге.

5. Какой фактор в работе с данными влияет на выбор технологии реализации каталога товаров?

1) Температура окружающей среды;

2) Новизна технологий;

3) Язык программирования;

4) Частое изменение данных в каталоге.

6. Принято решение о разработке собственного программного обеспечения для интернетмагазина. Какие преимущества такого подхода?

1) Безграничные возможности внесения изменений;

2) Возможно организовывать доставку товаров в нужное время;

3) Упрощается взаимодействие с поставщиками;

4) Клиент проявит большую лояльность.

7. Необходимо решение задач повышения эффективности работы и снижения затрат вовлеченных в цепочку компаний, которые должны интенсифицировать информационный обмен друг с другом. Какой тип информационных систем необходимо применить для решения данных задач?

1) Система управления контентом;

2) Система управления отношениями с поставщиками;

3) Система документооборота предприятия;

4) Система планирования материальных потребностей.

8. Какая задача решается, если применяется такой подход, что все способы и средства коммуникации с ними, включая работу менеджера по продажам, рекламу, доставку, сервис, информационное обеспечение направлены не только на удовлетворение потребности клиента, но и предопределение его ожиданий, запросов и предпочтений?

1) Повышение лояльности клиента к компании и ее продукции;

2) Снижение издержек в цепочке поставок товаров;

3) Снижение затрат на IT-инфраструктуру;

4) Формулируются задачи для открытия офлайн-точки продаж.

9. Какая модель электронной торговой площадки наиболее подходит для торговли стандартизованной продукцией, типовыми товарами с достаточно узкой номенклатурой в каждой товарной группе, таким образом, чтобы она была привлекательна для рынков, где спрос и цены нестабильны, и позволяла участникам рынка оперативно реагировать на изменение конъюнктуры?

1) Электронный аукцион;

2) Рыночная площадка;

3) Биржевая модель;

4) Модель электронного каталога.

10. Разрабатывается новая электронная торговая площадка. Какие виды комиссии с транзакции могут взиматься компанией владельцем электронной торговой площадки в качестве дохода?

1) За аренду серверного оборудования;

2) За предоставление широкополосного интернет-канала;

3) Процент или фиксированная сумма с каждой транзакции;

4) За защиту базы данных сделок.

11. Какой фактор является несущественным при выборе электронной платежной системы

для

нужд бизнес-проекта?

1) Соблюдение конфиденциальности;

2) Сохранение целостности информации;

3) Защищенность сторон от рисков;

4) Возможность приема оплаты почтовым переводом.

12. Какой эффект будет наблюдаться при расширении функциональных возможностей доступных клиентам банка через системы интернет-банкинга?

1) Система интернет-банкинга становится более востребованной;

2) Происходит отток клиентов банка;

3) Стоимость использования интернет-банкинга для конечного потребителя будет ежемесячно снижаться;

4) Количество физических офисов банка будет увеличиваться.

13. Бизнес-проекту необходимо организовать прием платежей с помощью банковских карт. Какой банк обеспечит обработку запросов на авторизацию, перечисление на расчетные счета средств за товары и услуги, предоставленные по картам?

1) Банк-эмитент;

2) Банк-эквайер;

3) Кредитный банк;

4) Дебетовый банк.

14. Разрабатывая бизнес-план для проекта, не были рассмотрены издержки, возникающие при взаимодействии с электронной платежной системой. Какие издержки появятся в бизнес-плане?

1) Транзакционные издержки и расходы на подключение к электронной платежной системе;

2) Новых издержек не появится;

3) Издержки на подключение к электронной платежной системе;

4) Платежи банку-эмитенту.

15. В рамках проекта обмен документами налажен с помощью системы электронного документооборота, а сами передаваемые документы подписываются электронной цифровой подписью (ЭЦП). Свидетельствует ли тот факт, что заверенный ЭЦП документ заверен конкретным физическим лицом?

1) ЭЦП однозначно указывает на физическое лицо, которое подписало электронный документ;

2) ЭЦП никак не связана с физическим лицом;

3) ЭЦП свидетельствует о том, что электронный документ заверен конкретным криптографическим ключом;

4) Подлинность заверения электронного документа нужно проверить с помощью теле-

фонного разговора.

16. Для реализации проекта требуется обеспечить безопасный прием платежей с использованием банковских карт. Какой протокол обеспечит кросс-аутентификацию счета держателя карточки, продавца и банка продавца для проверки готовности оплаты товара, целостность и секретность сообщения, шифрование ценных и уязвимых данных?

- 1) SSL;
- 2) SET;
- $3)$  http;
- 4) tcp.

17. Для составления бизнес-плана были проведены маркетинговые исследования. В каком случае необходимо проведение первичных маркетинговых исследований?

1) Необходимо выполнить повторные маркетинговые исследования;

2) Когда результаты вторичных исследований опровергают выдвинутые гипотезы;

3) Требуется выделить области деятельности предприятия;

4) Обнаружена недостаточность данных, полученных в ходе кабинетных исследований.

18. Отрасль создаваемого бизнес-проекта сопряжена с традиционной экономикой. Как должны проводиться маркетинговые исследования?

1) Необходимо комбинировать инструменты традиционного и интернет-маркетинга;

2) Необходимо осуществлять поиск всей информации, касательно предмета маркетинговых исследований, в сети Интернет;

3) Необходимо применять традиционные маркетинговые инструменты;

4) Необходимо провести бенчмаркинг.

19. Какой эффект можно достичь, применяя интерактивность интернет-рекламы?

1) Интернет-реклама станет менее навязчивой;

2) Интернет-реклама окажет более целенаправленное воздействие на пользователей;

3) Рекламодатель может наиболее широко и полно представить рекламируемые товары и услуги;

4) Эффект будет сопоставим с обычной рекламой.

20. Какой механизм позволяет повысить рекламное воздействие на целевую группу пользователей?

1) Таргетинг;

2) Механизм адаптации рекламы;

3) Механизм повышения рекламного воздействия;

4) Механизм создания рекламного профиля рекламодателя.

#### **14.1.2. Экзаменационные вопросы**

1. Какие новые возможности предоставляет использование электронной коммерции участникам бизнес-отношений?

2. Какие критерии могут применяться для классификации систем электронной коммерции?

3. Какие системы электронной коммерции являются наиболее распространенными в секторе взаимодействия физических лиц?

4. Опишите общую схему интернет-покупки.

5. На какие классы можно разделить системы электронной коммерции B2B-сектора?

6. Опишите назначение и возможности ERP-систем. В чем отличие ERP и MRPII? Что нового, согласно концепции ERPII, должны включать системы класса ERP?

7. Для чего используются системы класса CRM? Назовите основные принципы создания CRM-систем. Какие функциональности должна содержать CRM-система?

8. Что представляют собой электронные торговые площадки?

9. Сущность электронного бизнеса. Достоинства и недостатки.

10. Интернет как катализатор развития электронной коммерции. Классификация систем

электронной коммерции.

11. Характеристика систем электронной коммерции потребительского сектора.

12. Интернет-магазин: структура и функции. Основные подходы к способам реализации интернет-магазина.

13. Системы электронной коммерции в индустрии услуг.

14. Корпоративные информационные системы.

15. Системы управления взаимоотношениями с поставщиками (CSM).

16. Системы управления взаимоотношениями с клиентами (CRM).

17. Корпоративные порталы и инструменты ведения электронного бизнеса в корпоративном секторе.

18. Электронные торговые площадки.

19. Классификация платежей и платежных систем. Кредитные и дебетовые электронные платежные системы. 20. Основные шаги подключения к платежным системам. Некоторые аспекты безопасности платежей.

21. Понятие интернет-маркетинга.

- 22. Методы и инструменты проведения маркетинговых исследований в Интернет.
- 23. Методы и средства продвижения в Интернет.
- 24. Ценовые модели размещения рекламы.

25. Медиапланирование и оценка эффективности рекламных кампаний в Интернет.

#### **14.1.3. Темы индивидуальных заданий**

Индивидуальное задание ориентировано на закрепление теоретических знаний и применение полученных результатов выполнения лабораторных работ при разработки проекта создания интернет-магазина.

Основные этапы выполнения индивидуального задания.

1. Выбор товара (группы товаров) планируемый для продажи в интернет-магазине.

2. Определение территории позиционирования интернет-магазина и анализ потенциальной аудитории.

3. Проектирование функциональной структуры интернет магазина.

4. Выбор варианта реализации интернет-магазина.

5. Планирование рекламной кампании интернет-магазина.

#### **14.1.4. Темы лабораторных работ**

Анализ действующих Интернет-магазинов.

Системы предоставляющие сервисы аренды торговых площадок

Готовые решения создания интернет-магазина.

Разработка интернет-магазина «на заказ».

Маркетинговые исследования размера аудитории потенциальных покупателей магазина. Разработка рекламной кампании в сети Интернет.

#### **14.2. Требования к оценочным материалам для лиц с ограниченными возможностями здоровья и инвалидов**

Для лиц с ограниченными возможностями здоровья и инвалидов предусмотрены дополнительные оценочные материалы, перечень которых указан в таблице 14.

Таблица 14 – Дополнительные материалы оценивания для лиц с ограниченными возможностями здоровья и инвалидов

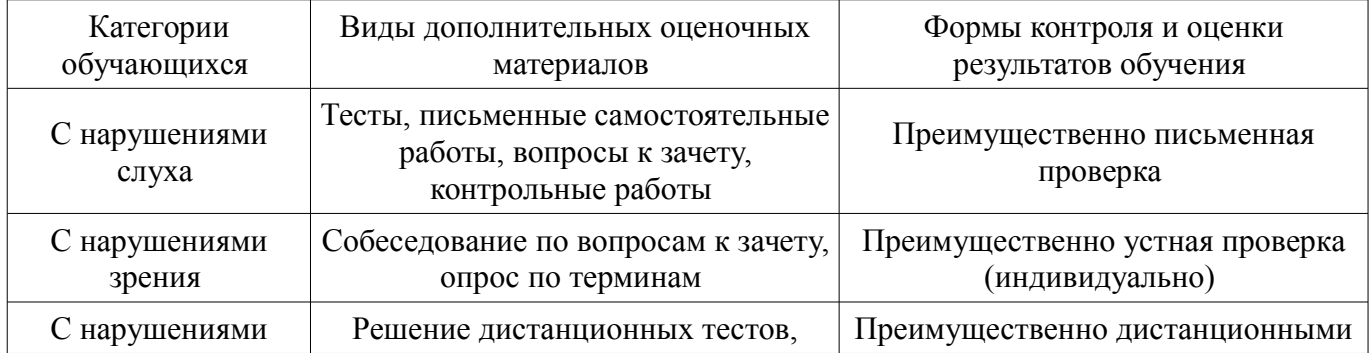

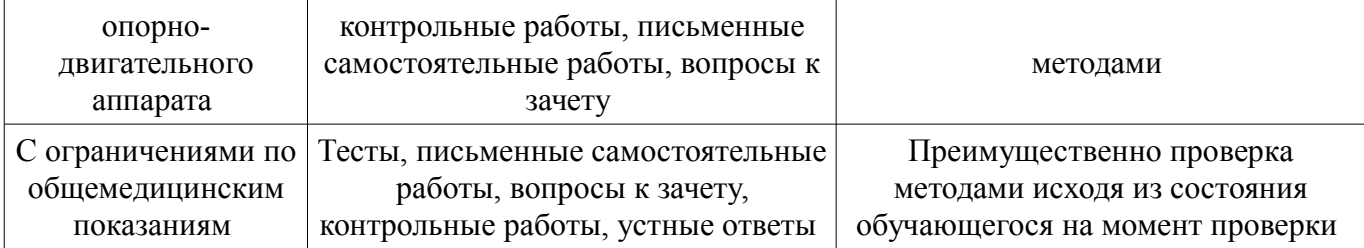

### **14.3. Методические рекомендации по оценочным материалам для лиц с ограниченными возможностями здоровья и инвалидов**

Для лиц с ограниченными возможностями здоровья и инвалидов предусматривается доступная форма предоставления заданий оценочных средств, а именно:

- в печатной форме;
- в печатной форме с увеличенным шрифтом;
- в форме электронного документа;
- методом чтения ассистентом задания вслух;
- предоставление задания с использованием сурдоперевода.

Лицам с ограниченными возможностями здоровья и инвалидам увеличивается время на подготовку ответов на контрольные вопросы. Для таких обучающихся предусматривается доступная форма предоставления ответов на задания, а именно:

- письменно на бумаге;
- набор ответов на компьютере;
- набор ответов с использованием услуг ассистента;
- представление ответов устно.

Процедура оценивания результатов обучения лиц с ограниченными возможностями здоровья и инвалидов по дисциплине предусматривает предоставление информации в формах, адаптированных к ограничениям их здоровья и восприятия информации:

#### **Для лиц с нарушениями зрения:**

- в форме электронного документа;
- в печатной форме увеличенным шрифтом.

### **Для лиц с нарушениями слуха:**

- в форме электронного документа;
- в печатной форме.

#### **Для лиц с нарушениями опорно-двигательного аппарата:**

- в форме электронного документа;
- в печатной форме.

При необходимости для лиц с ограниченными возможностями здоровья и инвалидов процедура оценивания результатов обучения может проводиться в несколько этапов.